# 【KATA 练习日记】关于 std::accumulate 的使用

作者: skjsnb

- 原文链接:https://ld246.com/article/1674961398082
- 来源网站: [链滴](https://ld246.com/member/skjsnb)
- 许可协议:[署名-相同方式共享 4.0 国际 \(CC BY-SA 4.0\)](https://ld246.com/article/1674961398082)

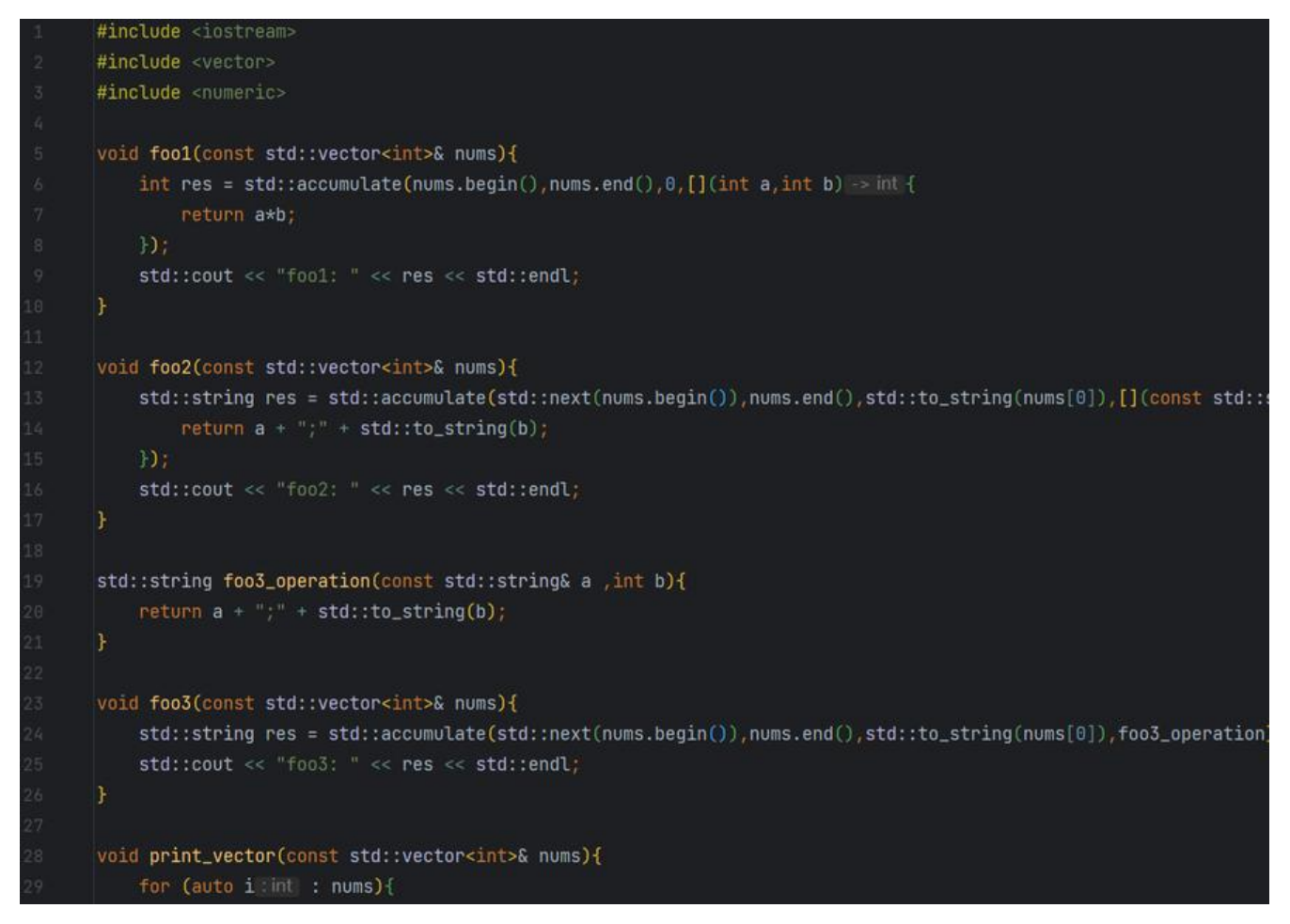

# **前言**

#### 今天的练习是6段难度的题目-> Find the odd int | Codewars

Given an array of integers, find the one that appears an odd number of times.

There will always be only one [integer that appears an odd](https://www.codewars.com/kata/54da5a58ea159efa38000836) number of times.

# **Examples**

 $\mathbb{I}[7]$  should return 7 $\mathbb{I}$ , because it occurs 1 time (which is odd).

 $\mathbb{I}[\mathbf{0}]$  should return  $\mathbf{0}$ , because it occurs 1 time (which is odd).

 $\mathbb{I}[1,1,2]$  should return  $2\mathbb{I}$ , because it occurs 1 time (which is odd).

 $[0,1,0,1,0]$  should return  $0$ , because it occurs 3 times (which is odd).

 $[1,2,2,3,3,3,4,3,3,2,2,1]$  should return 4, because it appears 1 time (which is odd).

看起来比较简单,大体上需要做的就是寻找这一段数列中奇数项,最简单的方式是两个循环嵌套,但 这样效率太差,鉴于我的C++水平有限,还在学习中,我用排序的方式实现了这个题目, 代码如下:

#include <algorithm> #include <vector>

int findOdd(const std::vector<int>& numbers){

```
 std::vector<int> num(numbers);
   std::sort(num.begin(), num.end());
  for (int i = 0; i < num.size(); ++i) {
    if (num[i] != num[i+1] && (i+1) % 2 != 0) {
       return num[i];
     }
   }
   return 0;
}
这段代码可以执行并通过测试,速度也还可以。我习惯性的看了下别人的解决方案,结果不出我所料
大佬们用了非常简洁的方式去实现,代码如下:
#include <functional>
#include <numeric>
#include <vector>
int findOdd(const std::vector<int>& numbers) {
 return std::accumulate(numbers.cbegin(), numbers.cend(), 0, std::bit_xor<>());
}
```

```
可以发现,这段代码关键在于 std::accumulate 这个函数。
```
## **std::accumulate**

#### 在cppreference网站中,是这样解释的:

计算给定值 init 与给定范围 [first, last)<sup>[]</sup> 中元素的和。第一版本用 operator+1 , 第二版本用二元函数 **p** 求和元素,两个版本都会将 std::move 应用到它们的左侧运算数 **(C++20 起)**。

**op** 不能使涉及范围的任何迭代器(包含尾迭代器)失效,且不修改它所涉及范围的任何元素及 \*\*\*\*\*l st。

大概就是将容器内的数列累加[求和,并支](https://zh.cppreference.com/w/cpp/utility/move)持自定义运算。

## **1. 函数原型:**

#### **C++ 20前**

## $/$ / $/$  1

template< class InputIt, class T > T accumulate( InputIt first, InputIt last, T init );

### // 2

template< class InputIt, class T, class BinaryOperation > T accumulate( InputIt first, InputIt last, T init, BinaryOperation op );

## **从C++ 20开始**

 $/11$ 

 $template <$  class Inputit, class  $1 >$ constexpr T accumulate( InputIt first, InputIt last, T init );

// 2 template< class InputIt, class T, class BinaryOperation > constexpr T accumulate( InputIt first, InputIt last, T init, BinaryOperation op );

#### **参数及返回值定义**

- **first, last**: 元素范围
- init: 迭代初值
- op: 自定义运算函数, 接收当前积累值 a (初始化为 init) 和当前元素 b 。

**return:** 给定值与给定范围中的元素的和 或者 给定范围在 **op** 上左折叠的结果。

#### **注意事项**

- 1. I InputItl 必须符合老式输入迭代器 (LegacyInputIterator) 的[要求。](https://en.wikipedia.org/wiki/Fold_(higher-order_function))
- 2. I TI 必须符合可复制赋值 (CopyAssignable) 和 可复制构造 (CopyConstructible) 的要求。

## **2. 用法实例**

```
#include <iostream>
#include <vector>
#include <numeric>
void foo1(const std::vector<int>& nums){
   int res = std::accumulate(nums.begin(),nums.end(),0,[](int a,int b){
      return a*b;
   });
   std::cout << "foo1: " << res << std::endl;
}
void foo2(const std::vector<int>& nums){
   std::string res = std::accumulate(std::next(nums.begin()),nums.end(),std::to_string(nums[0]),[
(const std::string& a,int b){
    return a + ";" + std::to_string(b);
   });
   std::cout << "foo2: " << res << std::endl;
}
std::string foo3_operation(const std::string& a ,int b){
  return a + ";" + std::to string(b);
}
void foo3(const std::vector<int>& nums){
  std::string res = std::accumulate(std::next(nums.begin()),nums.end(),std::to_string(nums[0]),
oo3_operation);
   std::cout << "foo3: " << res << std::endl;
}
```

```
void print_vector(const std::vector<int>& nums){
   for (auto i : nums){
     std::cout << i << i << i + i;
   }
   std::cout << std::endl;
}
```
# **参考资料**

- std::accumulate cppreference.com
- std::accumulate\_林多的博客-CSDN博客\_std::accumulate

# **[代码仓库](https://blog.csdn.net/zxc024000/article/details/83584878)**

- kata/main.cpp at main · skjsnb/kata (github.com)
- my\_cpp\_learn/main.cpp at main · skjsnb/my\_cpp\_learn (github.com)

我的博客站点: Jelin's Blog (skjsnb.com)

 $\hfill\Box$